**DODATEK č. ………………………………………………….**  1

**Ke smlouvě č. …………………………………………………**  2016/288/10013/02

**Účinné od (den zpřístupnění ČSN online) ……………………………**  5.10.2016

**o poskytování přístupu k českým technickým normám ve formátu \*pdf**

**prostřednictvím služby ČSN online pro více uživatelů**

**Zvýšení počtu uživatelů v průběhu předplaceného období**

**č. objednávky ….…….……….…………..……….. (NEPOVINNÝ ÚDAJ)** 

**Smluvní strany:** 

### **ÚŘAD PRO TECHNICKOU NORMALIZACI, METROLOGII A STÁTNÍ ZKUŠEBNICTVÍ**

Biskupský dvůr 1148/5, 110 00 Praha 1 IČ: 48135267 DIČ: není plátcem DPH Organizační složka státu, zřízená zákonem České národní rady č. 20/1993 Sb.

zastoupený Ing. Jindrou Kafkovou, ředitelkou odboru mezinárodních vztahů, na základě pověření předsedou úřadu

(Dále jen "poskytovatel")

a

# **NÁZEV FIRMY NEBO ORGANIZACE: ……..…………………………………………………………………………………………………..**  VISHAY ELECTRONIC spol. s r.o.

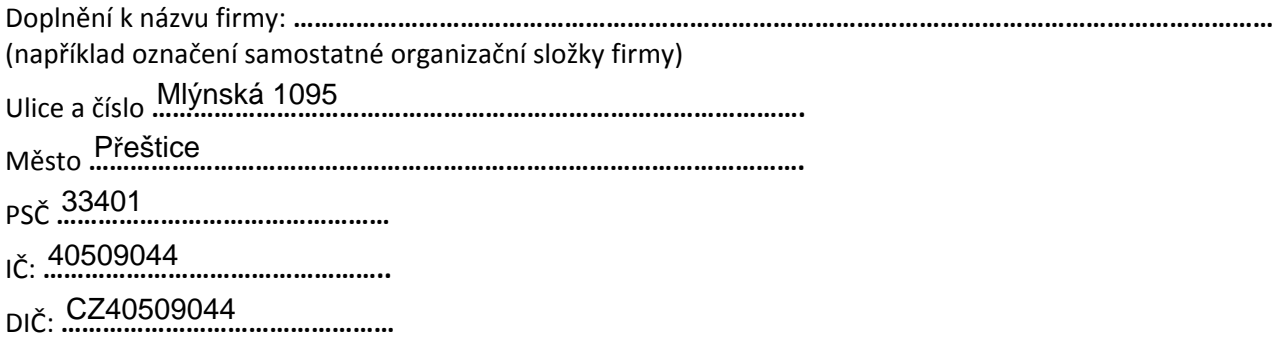

zastoupená

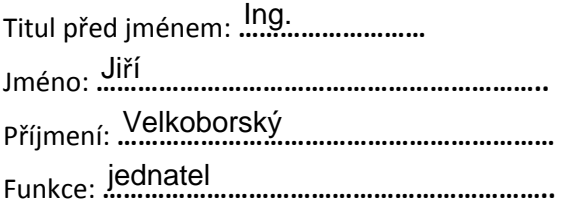

(dále jen "objednatel")

uzavírají dnešního dne tento dodatek ke smlouvě, uvedené v záhlaví tohoto dodatku:

- 1. Předmětem tohoto dodatku je zvýšení počtu uživatelů v průběhu předplaceného období a/nebo změna v údajích o odběrateli/správci uživatelů/správci objednávek.
- 2. Cena služby je vypočtena v Příloze č. 1 tohoto dodatku a je stanovena na základě vyhlášky č. 348/2014 Sb., kterou se stanoví odborné činnosti související se zabezpečením vydávání a řádné distribuce českých technických norem $^1\!\!$ .
- 3. Sjednaná cena bude hrazena na základě faktury poskytovatele, která bude vystavena současně s tímto dodatkem. Splatnost faktury je 14 kalendářních dní ode dne vystavení faktury.
- 4. Poskytovatel si vyhrazuje právo měnit a doplňovat Podmínky použití ČSN online. Aktuální znění tohoto dokumentu je zveřejněno na webových stránkách ÚNMZ [http://www.unmz.cz/files/smlouvy/Licencni\\_podminky\\_CSN-online.pdf](http://www.unmz.cz/files/smlouvy/Licencni_podminky_CSN-online.pdf). Aktualizované znění Podmínek se stává účinným dnem nabytí platnosti tohoto dodatku a zároveň pozbývá platnosti předchozí znění. Ostatní ustanovení shora uvedené smlouvy zůstávají beze změn.
- 5. Tento dodatek se uzavírá elektronicky prostřednictvím webového formuláře. Dodatek vstupuje v platnost okamžikem odeslání formuláře dodatku poskytovateli. Dodatek nabývá účinnosti dnem následujícím po dni přijetí platby za službu na účet poskytovatele.

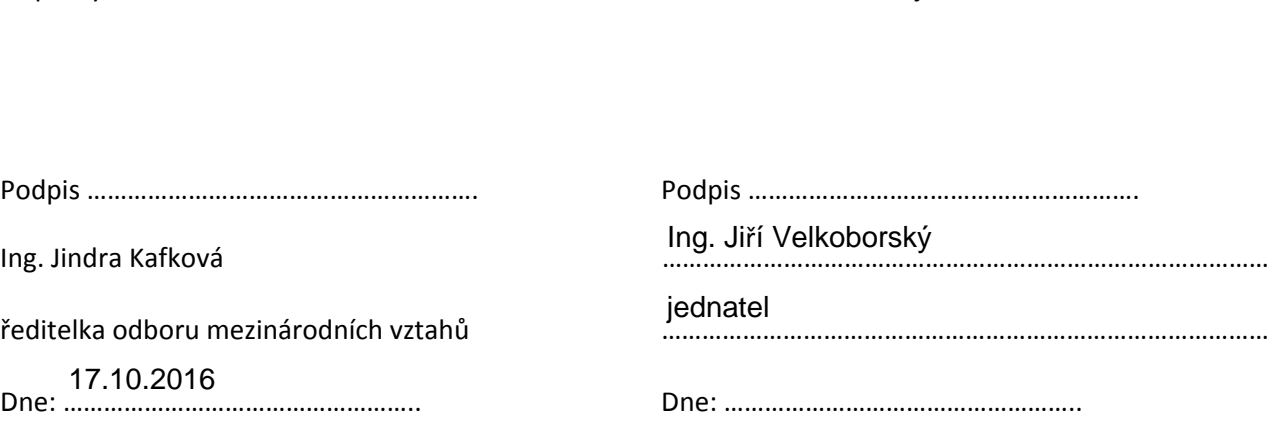

Za poskytovatele Za objednatele Za objednatele Za objednatele Za objednatele Za objednatele Za objednatele Za objednatele Za objednatele Za objednatele Za objednatele Za objednatele Za objednatele Za objednatele Za objedna

Přílohy:

Příloha č. 1 – Zvýšení počtu uživatelů v průběhu předplaceného období

 $^{\text{1}}$  Bez ohledu na to, kolik času zbývá do konce uplynutí předplaceného období, je cena za dokoupenou licenci kalkulována v plné výši. Poměrné snížení ceny ani jinou slevu nelze s ohledem na znění vyhlášky uplatnit.

# Příloha č. 1 – Zvýšení počtu uživatelů v průběhu předplaceného období

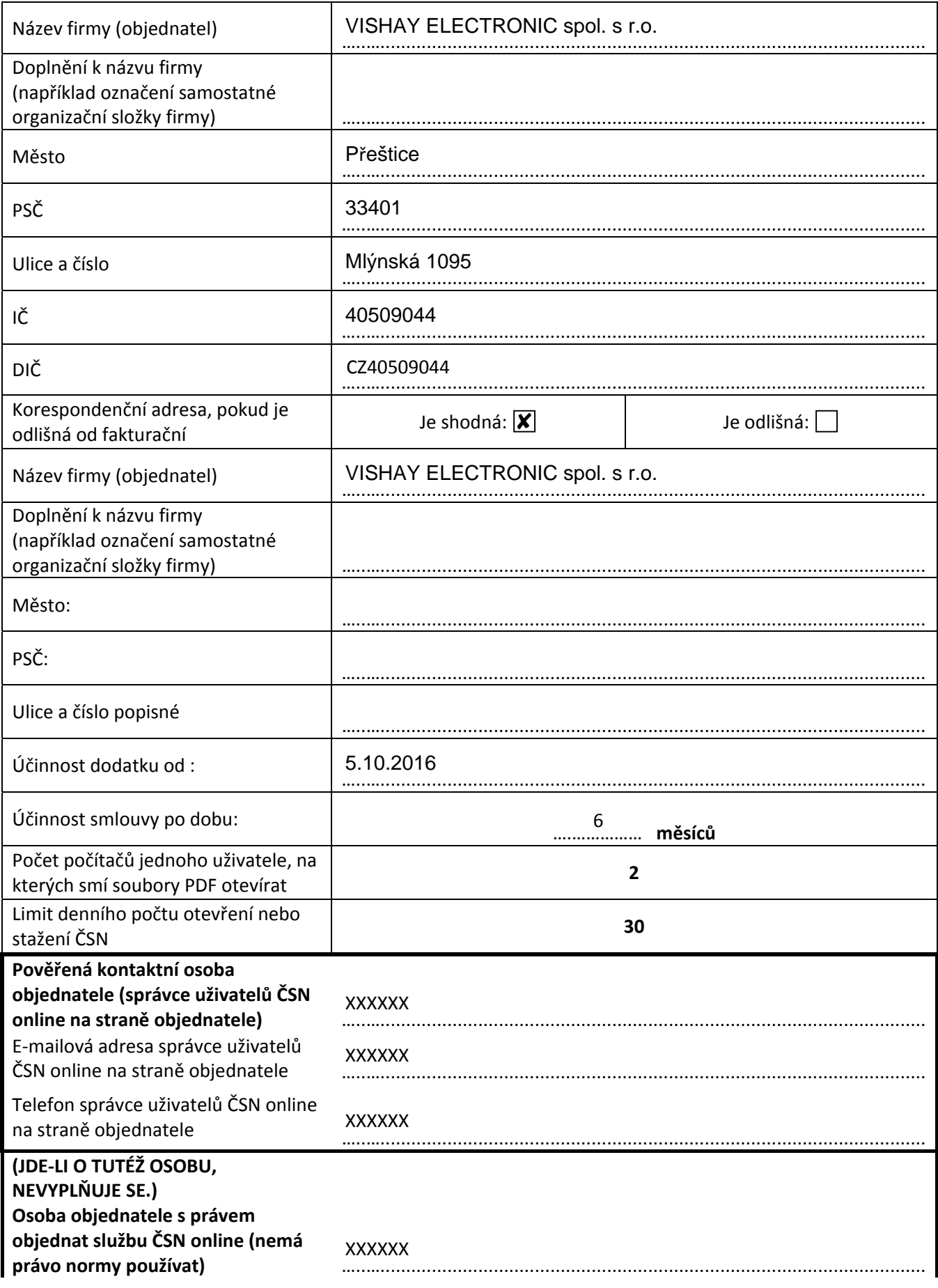

E-mailová adresa osoby objednatele s právem objednat službu ČSN online (nemá právo normy používat) …..….......................................................................................................... Telefon osoby objednatele s právem

objednat službu ČSN online matematica metamatica metamatica metamatica metamatica metamatica metamatica metama **XXXXXX XXXXXX** 

### **Výpočet ceny:**

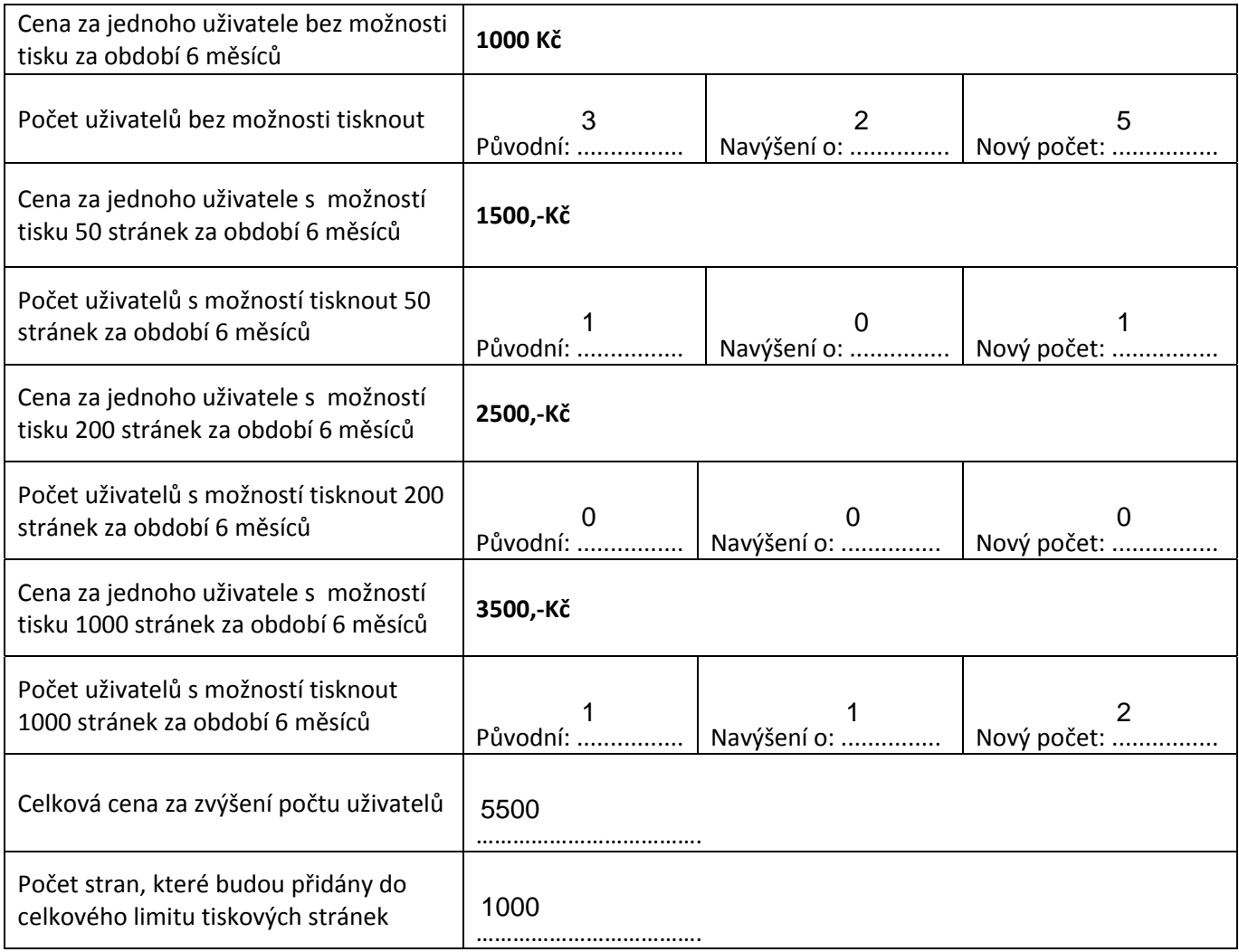